**Oracle® Retail Merchandising System** Release Notes Release 13.0

April 2008

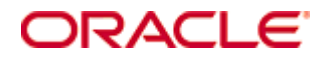

Oracle® Retail Merchandising System Release Notes, Release 13.0

Copyright © 2008, Oracle. All rights reserved.

Primary Author: Rich Olson

The Programs (which include both the software and documentation) contain proprietary information; they are provided under a license agreement containing restrictions on use and disclosure and are also protected by copyright, patent, and other intellectual and industrial property laws. Reverse engineering, disassembly, or decompilation of the Programs, except to the extent required to obtain interoperability with other independently created software or as specified by law, is prohibited.

The information contained in this document is subject to change without notice. If you find any problems in the documentation, please report them to us in writing. This document is not warranted to be error-free. Except as may be expressly permitted in your license agreement for these Programs, no part of these Programs may be reproduced or transmitted in any form or by any means, electronic or mechanical, for any purpose.

If the Programs are delivered to the United States Government or anyone licensing or using the Programs on behalf of the United States Government, the following notice is applicable:

U.S. GOVERNMENT RIGHTS Programs, software, databases, and related documentation and technical data delivered to U.S. Government customers are "commercial computer software" or "commercial technical data" pursuant to the applicable Federal Acquisition Regulation and agencyspecific supplemental regulations. As such, use, duplication, disclosure, modification, and adaptation of the Programs, including documentation and technical data, shall be subject to the licensing restrictions set forth in the applicable Oracle license agreement, and, to the extent applicable, the additional rights set forth in FAR 52.227-19, Commercial Computer Software— Restricted Rights (June 1987). Oracle Corporation, 500 Oracle Parkway, Redwood City, CA 94065

The Programs are not intended for use in any nuclear, aviation, mass transit, medical, or other inherently dangerous applications. It shall be the licensee's responsibility to take all appropriate fail-safe, backup, redundancy and other measures to ensure the safe use of such applications if the Programs are used for such purposes, and we disclaim liability for any damages caused by such use of the Programs.

Oracle, JD Edwards, PeopleSoft, and Siebel are registered trademarks of Oracle Corporation and/or its affiliates. Other names may be trademarks of their respective owners.

The Programs may provide links to Web sites and access to content, products, and services from third parties. Oracle is not responsible for the availability of, or any content provided on, thirdparty Web sites. You bear all risks associated with the use of such content. If you choose to purchase any products or services from a third party, the relationship is directly between you and the third party. Oracle is not responsible for: (a) the quality of third-party products or services; or (b) fulfilling any of the terms of the agreement with the third party, including delivery of products or services and warranty obligations related to purchased products or services. Oracle is not responsible for any loss or damage of any sort that you may incur from dealing with any third party.

#### **Value-Added Reseller (VAR) Language**

(i) the software component known as **ACUMATE** developed and licensed by Lucent Technologies Inc. of Murray Hill, New Jersey, to Oracle and imbedded in the Oracle Retail Predictive Application Server – Enterprise Engine, Oracle Retail Category Management, Oracle Retail Item Planning, Oracle Retail Merchandise Financial Planning, Oracle Retail Advanced Inventory Planning and Oracle Retail Demand Forecasting applications.

(ii) the **MicroStrategy** Components developed and licensed by MicroStrategy Services Corporation (MicroStrategy) of McLean, Virginia to Oracle and imbedded in the MicroStrategy for Oracle Retail Data Warehouse and MicroStrategy for Oracle Retail Planning & Optimization applications.

(iii) the **SeeBeyond** component developed and licensed by Sun MicroSystems, Inc. (Sun) of Santa Clara, California, to Oracle and imbedded in the Oracle Retail Integration Bus application.

(iv) the **Wavelink** component developed and licensed by Wavelink Corporation (Wavelink) of Kirkland, Washington, to Oracle and imbedded in Oracle Retail Store Inventory Management.

(v) the software component known as **Crystal Enterprise Professional and/or Crystal Reports Professional** licensed by Business Objects Software Limited ("Business Objects") and imbedded in Oracle Retail Store Inventory Management.

(vi) the software component known as **Access Via™** licensed by Access Via of Seattle, Washington, and imbedded in Oracle Retail Signs and Oracle Retail Labels and Tags.

(vii) the software component known as **Adobe Flex™** licensed by Adobe Systems Incorporated of San Jose, California, and imbedded in Oracle Retail Promotion Planning & Optimization application.

(viii) the software component known as **Style Report™** developed and licensed by InetSoft Technology Corp. of Piscataway, New Jersey, to Oracle and imbedded in the Oracle Retail Value Chain Collaboration application.

(ix) the software component known as **WebLogic™** developed and licensed by BEA Systems, Inc. of San Jose, California, to Oracle and imbedded in the Oracle Retail Value Chain Collaboration application.

(x) the software component known as **DataBeacon™** developed and licensed by Cognos Incorporated of Ottawa, Ontario, Canada, to Oracle and imbedded in the Oracle Retail Value Chain Collaboration application.

# **Preface**

A Release Notes document can include some or all of the following sections, depending upon the release:

- Overview of the release
- Functional, technical, integration, and performance enhancements
- Assumptions
- Fixed defects
- Known issues

## **Audience**

Release Notes are a critical communication link between Oracle Retail and its retailer clients. There are four general audiences for whom a Release Notes document is written:

- Retail clients who want to understand the contents of this release
- Staff who have the overall responsibility for implementing Oracle Retail Merchandising System in their enterprise
- Business analysts who want high-level functional information about this release
- System analysts and system operation personnel who want high-level functional and technical content related to this release

## **Related Documents**

For more information, see the following documents in the Oracle Retail Merchandising System Release 13.0 documentation set:

- Oracle Retail Merchandising System Data Model
- Oracle Retail Merchandising System Online Help
- **Oracle Retail Merchandising System User Guide**
- Oracle Retail Merchandising System Operations Guide (Volumes 1, 2, and 3)
- Oracle Retail Sales Audit User Guide
- Oracle Retail Trade Management User Guide
- Oracle Retail Merchandising Batch Schedule
- Oracle Retail Merchandising Data Conversion Operations Guide
- Oracle Retail Merchandising Implementation Guide

# **Customer Support**

#### [https://metalink.oracle.com](https://metalink.oracle.com/)

When contacting Customer Support, please provide the following:

- **Product version and program/module name**
- Functional and technical description of the problem (include business impact)
- Detailed step-by-step instructions to re-create
- Exact error message received
- Screen shots of each step you take

# **Review Patch Documentation**

For a base release (".0" release, such as 13.0), Oracle Retail strongly recommends that you read all patch documentation before you begin installation procedures. Patch documentation can contain critical information related to the base release, based on new information and code changes that have been made since the base release.

# **Oracle Retail Documentation on the Oracle Technology Network**

In addition to being packaged with each product release (on the base or patch level), all Oracle Retail documentation is available on the following Web site:

[http://www.oracle.com/technology/documentation/oracle\\_retail.html](http://www.oracle.com/technology/documentation/oracle_retail.html)

Documentation should be available on this Web site within a month after a product release. Note that documentation is always available with the packaged code on the release date.

## **Conventions**

**Navigate:** This is a navigate statement. It tells you how to get to the start of the procedure and ends with a screen shot of the starting point and the statement "the Window Name window opens."

> **Note:** This is a note. It is used to call out information that is important, but not necessarily part of the procedure.

```
This is a code sample 
It is used to display examples of code
```
A hyperlink appears like this.

# **Release Notes**

## **Overview**

Oracle Retail Merchandising System (RMS) is used to execute core merchandising activities, including merchandise management, inventory replenishment, purchasing, vendor management, and financial tracking.

Oracle Retail Sales Audit (ReSA) provides the tools to evaluate point-of-sale data to ensure the accuracy and completeness of information exported to downstream systems used in optimization processes, financial reporting, and analysis.

Oracle Retail Trade Management (RTM) is used to manage the import process, including automating the steps necessary to import goods, managing file exchanges with trading partners, and providing a central database of critical import order information.

# **Hardware and Software Requirements**

See the Oracle Retail Merchandising System Installation Guide for critical information about the following:

- Hardware and software requirements
- Oracle Retail application software compatibility information

## **Functional Enhancements**

The following functional enhancements are included in the RMS 13.0 release.

## **Wholesale/Franchise Functionality**

For retailers who also operate a wholesale business, substantial new functionality has been added to RMS to support the merchandising function for wholesale operations. This new functionality is activated or deactivated based on system option settings.

#### **Foundation and Item Data**

- Stores can now be designated as wholesale stores, which will trigger special treatment and functionality.
- Wholesale customers and customer groups are new supported data concepts.
- Items can be designated as valid for sale to Wholesale stores using the standard RMS item ranging process.

#### **Costing and Pricing**

- Distinct wholesale costing and pricing processes and rules are used for items sold to wholesale customers.
- Landed cost components can be included in wholesale pricing calculations.
- The percent of applicable off-invoice deal savings passed through to wholesale customers can be controlled.
- Margin and upcharge templates can be created and used to manage pricing for wholesale customers.
- An item catalog report or file can be published to communicate available items and prices to wholesale customers.
- There is direct integration with Oracle Retail Price Management (RPM), so that RPM pricing functionality can be used for wholesale customers.

#### **Ordering**

- There is a new user interface for entering orders and returns. Features include:
	- Ability to include multiple locations for a wholesale customer on an order.
	- Ability to request and reserve inventory.
	- Ability to use substitute items when an item is out of stock
	- Leveraging market base replenishment when inventory is not available at the warehouse.
	- Cost templates to compute customer cost. The dialog also allows the calculated cost to be with overwritten with a fixed cost on individual orders.
- There is direct integration with the Oracle Retail Warehouse Management System (RWMS) to pick and ship products.
- Orders can be uploaded electronically.

#### **Financials**

- A wholesale sale is recorded when the shipment is sent from the retailer's warehouse to the wholesale or franchise location.
- Inventory at the retailer's warehouse is decreased when shipment is sent.
- A return transaction is recorded for the retailer's warehouse on wholesale or franchise returns.

## **Online Shipping and Receiving within RMS**

Substantial new functionality has been added within RMS for clients who want to use RMS for shipping and receiving. This new functionality is activated or deactivated based on system options settings. The shipping and receiving functionality includes the following features:

Record incoming purchase orders as shipped and in transit

A new RMS Purchase Order Shipment window has been added to record the shipment or merchandise from a purchase order as shipped and in transit to a store or warehouse.

Record shipments of outgoing transfers

New functionality has been added to the RMS Transfer Maintenance window to record the shipment of transfer merchandise out of a warehouse or store into a different warehouse or store.

Record shipments for multiple outgoing transfers and allocations

A new RMS Worksheet BOL Shipment window has been added to create a shipment made up of merchandise from multiple outgoing transfers and allocations.

 Record shipment of outgoing returns to vendor (RTV) New functionality has been added to the RMS RTV Maintenance Window to record the shipments of merchandise out of a warehouse or store for return to vendor transactions.

- Record receipt of merchandise from a purchase order, transfer, or allocation The new RMS windows Carton Receiving and Item Receiving have been added to record the receipt of merchandise from a purchase order, transfer, or allocation into a warehouse or store.
- Record information for direct store deliveries

A new RMS DSD Order Entry window has been added to record information for direct store deliveries. This window can be used to:

- Create a purchase order based on a direct store delivery
- Indicate whether applicable deals should be applied to the order
- Record the merchandise as received
- Capture invoice information

#### **RMS Reports**

For RMS 13.0, reports are produced by Oracle Business Intelligence Publisher. When a report is requested, the report is displayed in the Oracle BI Publisher interface in a Web browser window.

Eight new reports have been added to the standard provided reports.

The user can now choose from among several formats (HTML, PDF, Excel, and others) for the report output.

#### **Multiple Sets of Books**

The stock ledger functionality has been enhanced to support multiple sets of books in a single installation of RMS. The following changes have been made in RMS to support multiple sets of books functionality:

- The following three new system options have been added:
	- Multiple Sets of Books
	- Inter-company Transfer Basis
	- Supplier Sites
- There is a facility to associate a set of books ID and an organizational unit with a transfer entity.
- An organizational unit association with a location is enforced when the multiple sets of books functionality is enabled or when the Financial\_AP indicator is set to 'O'.
- A new validation has been added to ensure that the location currency code is same as the currency code of the associated set of books, when the multiple sets of books functionality is enabled.
- **The supplier functionality has been extended to support multiple supplier sites** within one origin country.
- The vendor subscription interface has been extended to support a supplier, supplier sites, and organizational unit structure.
- The general ledger chart of accounts subscription interface has been extended to support a set of books data element.
- Association of items with supplier sites is enforced when supplier sites functionality is enabled.
- When items are ranged to locations, new functionality has been added to help the user to ensure that the set of books ID of the supplier or supplier site is same as the set of books ID of the location ranged.
- Supplier site selection is enforced when purchase orders are created, when supplier sites functionality is enabled.
- When supplier site functionality is enabled, deal maintenance continues to be at the supplier level.
- A new validation has been added to ensure the organizational unit of an order is same as the supplier or supplier site organizational unit. This validation has been enforced in two forms: the purchase order header and the order distribution worksheet.
- Intercompany transfer validation is determined by the system option parameter Inter-company Transfer Basis.
- The consolidating stock ledger tables and related batch programs have been extended to include the set of books ID.
- The RMS general ledger cross-reference functionality has been extended to include the set of books ID.
- ReIM and ReSA general ledger cross-reference functionality has been extended to include the sets of books ID.
- The general ledger interface batch programs (FIFGLDN1, FIFGLDN2, FIFGLDN3, SAEXPGL) have been modified to handle the set of books ID.
- The user security level has been extended to organizational unit level. This option is available when the multiple sets of books functionality is enabled.
- The replenishment attribute form has been extended to support supplier sites.
- A new validation has been added in the replenishment attribute form to ensure that the location (store or warehouse) and supplier or supplier site belong to same organizational unit.
- The stock ledger view and stock ledger search forms have been extended to support supplier sites.
- The supplier publication messages hold supplier site information when the supplier sites functionality is enabled.
- A facility has been provided to associate an organizational unit to an external finisher.
- Validations have added for two-legged transfers to check that the locations in the transfer belong to the same organization ID as the external finisher.

## **Value-Added Tax (VAT)**

In previous versions of RMS, VAT amounts were not posted separately to the stock ledger, making VAT amounts difficult to track. Modifications were done to post VAT amounts as separate tran\_codes in the tran data table. The VAT amount is posted for both the purchase and sales part.

 The following new transaction codes were introduced to track VAT amounts: 87—Input VAT

88—Output VAT

- **Input VAT amount is computed for purchase order receipts, returns to vendor,** receiver unit adjustments, receiver cost adjustments, and wholesale or franchise sales and returns, and posted in the tran data table under tran code 87.
- Output VAT amount is computed for sales, returns, wholesale or franchisee sales, and wholesale franchisee returns, and posted in the tran data table under tran code 88.
- The stock ledger rollup tables have been extended with the additional columns VAT In and VAT Out.
- The consolidating stock ledger batch programs have been extended to handle the new VAT fields.
- The new VAT fields have been added to the Stock Ledger Maintenance form and the Stock Ledger View form.

## **Single Sign-On Enablement**

RMS can be enabled to use Oracle Application Server Single Sign-On (SSO). SSO is a component of Oracle Identity Management. In an SSO environment, a user signs on once with user name and password during a Web browser session. The SSO server authenticates the user, and this SSO identity is propagated to each SSO-enabled application used within the same browser session.

For more information, see the *RMS Operations Guide.*

### **Oracle User Interface Standards**

The "Swan" user interface is a set of user interface definitions designed by Oracle. These interface definitions create a consistent interface for Oracle products and an improved user interface for application users. The Oracle Retail Merchandising System application windows have been updated to use the standard color palette and fonts.

# **Technical Enhancements**

## **Automated Installation in UNIX Environments**

A new installation tool is available to install RMS in UNIX environments. This tool is Java-based and automates the following:

- Creation of database objects
- **Installation and compilation of Pro\*C batch modules**
- Installation and compilation of forms
- WebHelp setup

Complete installation instructions are in the *Oracle Retail Merchandising System 13.0 Installation Guide*.

## **Integration Enhancements**

The following integration enhancements are included in the RMS 13.0 release.

## **Return to Vendor (RTV) Transactions**

Changes have been made to improve handling of integrated RTV transactions:

- The stock order status process has been changed to create a transfer in RMS when initiated from RWMS or SIM.
- The RTV subscription process has been changed to create RTVs in RMS when initiated by RWMS or SIM.
- The RTV publishing process has been changed so that a message is not sent to RWMS or SIM for the RTVs initiated from those systems.

## **Integration Using Oracle Streams Advanced Queuing**

Prior versions of RMS used SeeBeyond software as the RIB integration layer. Among other changes to the RIB, the SeeBeyond software has been replaced with Oracle Streams Advanced Queuing (AQ) as the Java Messaging Service (JMS) provider.

For more information about AQ, see the Oracle Streams Advanced Queuing documentation.

For more information about the technical enhancements to RIB 13.0, see the RIB documentation.

#### **Integration with Oracle Retail Workspace**

The Oracle Retail Merchandising System can be integrated with Oracle Retail Workspace. The integration between these applications is optional, and no data flows between the applications. Workspace provides a single point of access to the Oracle Retail applications used by your business. It also provides an integrated platform that can display operational and analytical information from multiple sources. Workspace functionality provides single sign-on, central launch, role-based security, user management, and retailer-specific customization capabilities. Workspace also provides a kit and instructions for dashboard development. For more information, see the Oracle Retail Workspace documentation, the *RMS Operations Guide* and the following:

#### **Metalink Note 559554.1: Oracle Retail Reports Resizing Guide**

Due to the space constraints of the content area in Oracle Retail Workspace, reports accessed in a dashboard may need to be resized. This guide provides a quick and simple step-by-step process for resizing reports in both Oracle Business Intelligence Enterprise Edition (Oracle BI) and Oracle BI Publisher.

#### **Oracle Configuration Manager**

Oracle Configuration Manager is an optional configuration data collector that provides continuous tracking of key Oracle and system configuration settings for machines on which it is installed. This tool collects configuration details for customer environments and uploads them to a repository that is viewable through the Software Configuration Manager Metalink Web site. The Oracle Configuration Manager collector is optionally installed as part of your application installation.

Using Oracle Configuration Manager can reduce a retailer's support costs by providing extra configuration information that otherwise requires a phone call or e-mail correspondence.

> **Note:** Sensitive configuration information (such as passwords) is not included in Oracle Configuration Manager collection.

The first Oracle Configuration Manager collector distribution that will be aware of the Oracle Retail applications is in Oracle development. For more information, see the Oracle Retail Merchandising System Installation Guide.

# **Issues Addressed by Hot Fix**

A hot fix is available on Metalink that addresses some issues in this release. Quantity errors and exceptions exist for a small set of inventory transactions involving return to vendor (RTV)s, Transfers, Ordering, Allocations, and their related shipments and receipts. Reference the following Bug DB number for more information: **6956944**.

## **Known Issues**

The following are known issues in the RMS 13.0 release:

Performance of costcalc function

Retailers may experience unsatisfactory costcalc performance. A fix for this issue is in development.

- **Integration** 
	- Integration of Oracle Retail applications with Oracle E-Business Suite is not supported in this release.
	- RMS is not integrated with Oracle Retail Strategic Store Solutions applications in this release.
- Data conversion
	- Data conversion tools for this release do not support multiple sets of books.
- Wholesale/franchise
	- Buyer packs, deposit items, and transform sellable (break-to-sell) item types are currently not handled for wholesale/franchise orders.
	- There are some known issues with the process of cancelling transfers generated from wholesale/franchise orders through the auto-replenishment process.
	- There is no integration of shipment notifications between RMS and RWMS for wholesale/franchise returns.
	- Transfers created from wholesale/franchise orders through the autoreplenishment process do not correctly assign a Pick Not After Date.
- **Transfers (RMS/RWMS)**

Transfers in RMS may be deleted after being modified as the result of a broken closed loop integration with RWMS.

Returns to vendor (RMS/SIM)

In rare cases, RTV records originating in SIM that are modified by RMS may fail to update in SIM with the changes.

• Receiving

In some cases, the subscription processing for Receiving in RMS may result in bad data being successfully processed because of invalid error capturing.